# Lecture 14 – Midterm Review DSC 10, Spring 2023

# **Announcements**

- The Midterm Exam is this Friday during lecture. See this post for lots of details, including what is covered, what to bring, and how to study.
- The Midterm Project is due on **Tuesday 5/9 at 11:59PM**. Only one partner needs to submit.
- If at least 75% of the class fills out the <u>Mid-Quarter Survey</u> by **12PM this**Friday, then everyone will receive 2% of extra credit on the Midterm Exam.
  - We're at 56% as of this morning.
- Homework 2 scores have been released and the Grade Report has been updated; see <u>this post</u> for details.

# Agenda

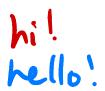

- In the 12-12:50PM lecture section, we will cover tricky problems from the Fall 2022 Midterm.
- In the 1-1:50PM lecture section, we will cover tricky problems from the Winter 2023 Midterm.
- Both times, we won't write any code, since you can't run code during the exam. Instead, we'll try to think like the computer ourselves.
- These annotated slides will be posted after both lecture sections are over.
- Try the problems with me!

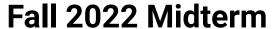

Access the exam <a href="here">here</a>. Make sure to read the data info sheet at the top before starting.

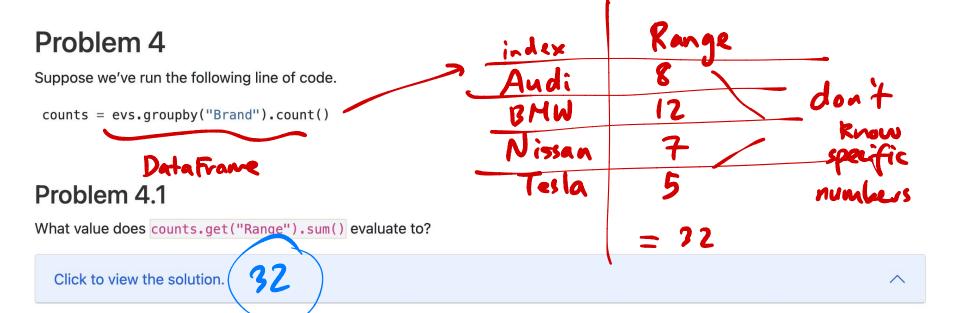

#### Problem 4.2

What value does <a href="mailto:counts.index[3]">counts.index[3]</a> evaluate to?

Click to view the solution.

The DataFrame below shows the distribution of "BodyStyle" for all "Brands" in evs, other than Nissan. We will call EVs made by a "Brand" other than Nissan "non-Nissan EVs"; there are 24 non-Nissan EVs in evs.

|       | Hatchback | Liftback | Pickup | suv | Sedan |     |
|-------|-----------|----------|--------|-----|-------|-----|
| Brand |           |          |        |     |       |     |
| Tesla | 0         | 2        | 3      | 4   | 3     | = 7 |
| BMW   | 1         | 0        | 0      | 1   | 1     | = 2 |
| Audi  | 0         | 0        | 0      | 8   | 1     | = 9 |
|       |           |          | +      | R   |       | '   |

# Problem 6.1

Suppose we randomly select one of the non-Nissan EVs and it is either an SUV or a sedan. What is the most likely "Brand" of the randomly selected non-Nissan EV?

Tesla

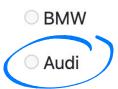

The DataFrame below shows the distribution of "BodyStyle" for all "Brands" in evs, other than Nissan. We will call EVs made by a "Brand" other than Nissan "non-Nissan EVs"; there are 24 non-Nissan EVs in evs.

|       | Hatchback | Liftback | Pickup | SUV | Sedan |     |       |      |
|-------|-----------|----------|--------|-----|-------|-----|-------|------|
| Brand |           |          |        |     |       | _   |       |      |
| Tesla | 0         | 2        | 3      | 4   | 3     |     |       |      |
| BMW   | 1         | 0        | 0      | 1   | 1     | = 3 | total | BMMs |
| Audi  | 0         | 0        | 0      | 8   | 1     |     |       |      |

#### Problem 6.2

Suppose we randomly select two of the non-Nissan EVs without replacement. The probability that both are BMWs is equal to  $\frac{1}{k}$ , where k is a positive integer. What is k?

$$P(both BMW_1) = P(first BMW) \cdot P(second BMW given first BMW)$$

$$= \frac{3}{24} \cdot \frac{2}{23} = \frac{6}{24 \cdot 23} = \frac{1}{23 \cdot 4} = \frac{1}{23 \cdot 4} = \frac{1}{23 \cdot 4}$$

The DataFrame below shows the distribution of "BodyStyle" for all "Brands" in evs, other than Nissan. We will call EVs made by a "Brand" other than Nissan "non-Nissan EVs"; there are 24 non-Nissan EVs in evs.

|       | Hatchback | Liftback | Pickup | SUV S | edan |
|-------|-----------|----------|--------|-------|------|
| Brand |           |          |        |       |      |
| Tesla | 0         | 2        | 3      | 4     | 3    |
| BMW   | 1         | 0        | 0      | 1     | 1    |
| Audi  | 0         | 0        | 0      | 8     | 1    |
|       |           |          |        | -     | 2    |

# Problem 6.3

Suppose we randomly select one of the non-Nissan EVs and it is an SUV. What is the probability that it is made by Tesla? Give your answer as a simplified fraction.

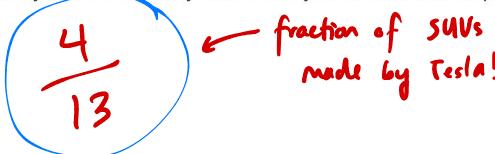

Below, we provide the same DataFrame as shown at the start of the previous problem, which contains the distribution of "BodyStyle" for all "Brands" in evs, other than Nissan.

|       | Hatchback | Liftback | Pickup | SUV | Sedan |
|-------|-----------|----------|--------|-----|-------|
| Brand |           |          |        |     |       |
| Tesla | 0         | 2        | 3      | 4   | 3     |
| BMW   | 1         | 0        | 0      | 1   | 1     |
| Audi  | 0         | 0        | 0      | 8   | 1     |

Suppose we've run the following few lines of code.

```
tesla = evs[evs.get("Brand") == "Tesla"]
bmw = evs[evs.get("Brand") == "BMW"]
audi = evs[evs.get("Brand") == "Audi"]

combo = tesla.merge(bmw, on="BodyStyle").merge(audi, on="BodyStyle")
How many rows does the DataFrame combo have?
```

|                      | Hatchback   | Liftback                          | Pickup SU                             | JV Sedan          | Tes la merge (br                           | nw) -> 4×1+   | 31=7                                     |
|----------------------|-------------|-----------------------------------|---------------------------------------|-------------------|--------------------------------------------|---------------|------------------------------------------|
| Tesla<br>BMW<br>Audi | 0<br>1<br>0 | 2 0                               |                                       | 4 3<br>1 1<br>8 1 | . merge (andi) -                           |               | = 35                                     |
| Test                 |             | Bod<br>Li<br>Si<br>Su<br>Su<br>Se | ystyle<br>ftlack<br>ftlack<br>UV<br>U | BA                | Brand Bodystyle  BMW Hatchback  SUV  Sedan | Andi<br>Brand | Body Style<br>SUV<br>SUV<br>SUV<br>Sedon |
|                      |             | ,                                 |                                       |                   |                                            |               | 1                                        |

txample Body Sty la Tesla Brand Bolystyle Model 5Q5

What goes in blanks (a), (b), and (c)?

TritonTrucks is an EV startup run by UCSD alumni. Their signature EV, the TritonTruck, has a subpar battery (the engineers didn't pay attention in their Chemistry courses).

A new TritonTruck's battery needs to be replaced after 500 days, unless it fails first, in which case it needs to be replaced immediately. On any given day, the probability that a given TritonTruck's battery fails is 0.02, independent of all other days.

Fill in the blanks so that <a href="average\_days\_until\_replacement">average\_days\_until\_replacement</a> is an estimate of the average number of days a new TritonTruck's battery lasts without needing to be replaced.

```
def days_until_replacement(daily_conditions):
    days = 0
    for i in __(a)__:
         if daily conditions[i] == True:
             __(b)__
         else:
             return days
    return days
total = 0
repetitions = 10000
for i in np.arange(repetitions):
    # The first element of the first argument to perandom.choice is
    # chosen with probability 0.98
    daily_conditions = np.random.choice(\underline{\phantom{a}}(c)\underline{\phantom{a}}, 500, p=[0.98, 0.02])
    total = total + days_until_replacement(daily_conditions)
average_days_until_replacement = total / repetitions
```

Histograms A and B below both display the distribution of the "Seats" column, using different bins. Each histogram includes all 32 rows of evs.

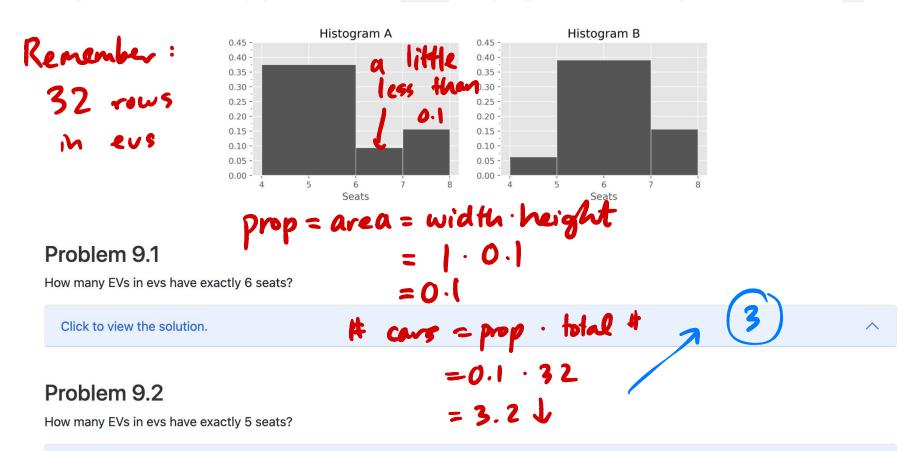

Click to view the solution.

Histograms A and B www both display the distribution of the "Seats" column, using different bins. Each histogram includes all 32 rows of evs.

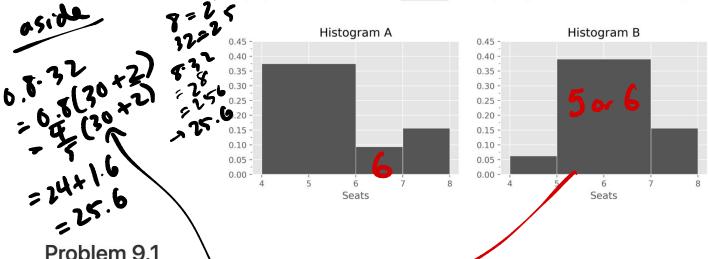

Problem 9.1

How many EVs in evs have exactly 6 seats?

Click to view the solution.

 $p = width \cdot height = 2.0.4 = 0.8$  cars = 0.8.32 = 25.6 J 25

#### Problem 9.2

How many EVs in evs have exactly 5 seats?

answer = 25-3

Click to view the solution.

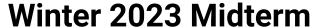

Access the exam <a href="here">here</a>. Make sure to read the data info sheet at the top before starting.

#### Problem 3.1

The DataFrame amelia was created by the code below, and is shown in its entirety.

|      | Year | Month | Day | Time | Status | Latitude | Longitude |
|------|------|-------|-----|------|--------|----------|-----------|
| 3486 | 1978 | 7     | 30  | 6PM  | TD     | 25.7N    | 97.0W     |
| 3487 | 1978 | 7     | 31  | 12AM | TS     | 26.4N    | 97.4W     |
| 3488 | 1978 | 7     | 31  | 6AM  | TS     | 27.2N    | 97.8W     |
| 3489 | 1978 | 7     | 31  | 12PM | TS     | 28.0N    | 98.2W     |
| 3490 | 1978 | 7     | 31  | 6PM  | TD     | 28.6N    | 98.7W     |
| 3491 | 1978 | 8     | 1   | 12AM | TD     | 29.3N    | 99.2W     |

Use the space provided to show the DataFrame that results from

```
amelia.groupby("Status").max().
```

The column labels should go in the top row, and the row labels (index) should go in the leftmost row. You may not need to use all the rows and columns provided.

|    |    | Year | Month | Day | Time | Status | Latitude | Longitude |  |
|----|----|------|-------|-----|------|--------|----------|-----------|--|
| 34 | 86 | 1978 | 7     | 30  | 6PM  | TD     | 25.7N    | 97.0W     |  |
| 34 | 87 | 1978 | 7     | 31  | 12AM | TS     | 26.4N    | 97.4W     |  |
| 34 | 88 | 1978 | 7     | 31  | 6AM  | TS     | 27.2N    | 97.8W     |  |
| 34 | 89 | 1978 | 7     | 31  | 12PM | TS     | 28.0N    | 98.2W     |  |
| 34 | 90 | 1978 | 7     | 31  | 6PM  | TD     | 28.6N    | 98.7W     |  |
| 34 | 91 | 1978 | 8     | 1   | 12AM | TD     | 29.3N    | 99.2W     |  |

"6PM"
"6 AM"
"12 PM"
"12 A M"

15

| amelia.go | rapby ( | "Statu | s ") . M | nex() |          |          |
|-----------|---------|--------|----------|-------|----------|----------|
| adex      | Year    | Month  | Day      | Time  | Latitude | Longitud |
| TD        | 1978    | 8      | 31       | 6PM   | 29.3 N   | 99.2W    |
| TS        | 1978    | 7      | 31       | 6AM   | 28.0N    | 18.2W    |
| sorted or |         |        |          |       |          |          |

The function direction takes as input four values: the latitude and longitude of a data entry for one storm, and the latitude and longitude of the next data entry for that same storm. The function should return the direction in which the storm moved in the period of time between the two data entries. The return value should be one of the following strings:

- "NE" for Northeastern movement,
- "Nw" for Northwestern movement,
- "SW" for Southwestern movement, or
- "SE" for Southeastern movement

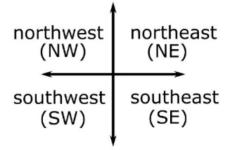

For example, direction (23.1, 75.1, 23.4, 75.7) should return "Nw". If the storm happened to move directly North, South, East, or West, or if the storm did not move at all, the function may return any one of "NE", "Nw", "Sw", or "SE". Fill just he blanks in the function direction below. It may help to refer to the images on Page 5.

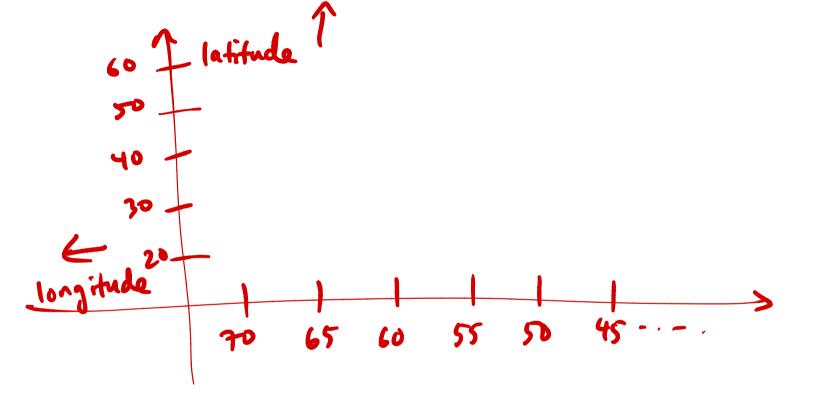

# np.arange(1,7) >[1,2,3,4,5,6]

# Problem 7.1

The most famous Hurricane Katrina took place in August, 2005. The DataFrame <a href="katrina\_05">katrina\_05</a> contains just the rows of storms corresponding to this hurricane, which we'll call Katrina'05.

Fill in the blanks in the code below so that direction\_array evaluates to an array of directions (each of which is "NE", "NW", "SW", or "SE") representing the movement of Katrina '05 between each pair of consecutive data entries in katrina\_05.

```
direction_array = np.array([],)

for i in np.arange(1, ___(a)___):

w = katrina_05.get("Latitude").___(b)

x = katrina_05.get("Longitude").___(c) iloc(i)

y = katrina_05.get("Latitude").___(d) iloc(i)

z = katrina_05.get("Longitude").___(e) iloc(i)

direction_array = np.append(direction_array, direction(w, x, y, z))
```

What goes in blank (a)?

Problem 8.1

['NE', 'SW', 'SW', 'NE', 'NW', 'SF', 'NW']

Now we want to use <a href="direction\_array">direction\_array</a> to find the number of times that Katrina '05 changed directions, or moved in a different direction than it was moving immediately prior. For example, if <a href="direction\_array">direction\_array</a> contained values <a href=""NW"">"NW"</a>, <a href="""">"NE"</a>, <a href=""">"NE"</a>, <a href=""">"NW"</a>, we would say that there were two direction changes (once from <a href="">"NW"</a> to <a href=""">"NE"</a>, and another from <a href=""NE"</a> to <a href=""">"NW"</a>). Fill in the blanks so that <a href="direction\_changes">direction\_changes</a> evaluates to the number of times that Katrina '05 changed directions.

```
direction_changes = 0

for j in ___(a)__:

if ___(b)__: direction_array[j-[]!= direction_array[j-[]]

direction_changes = direction_changes + 1
```

Problem 8.3

Answer= 32

There are 34 rows in katrina\_05. Based on this information alone, what is the maxi- mum possible value of direction\_changes?

katrina\_05: 
$$(7,3)$$
,  $(6,4)$ ,  $(9,2)$ ,  $(8,7)$ ,  $(3,5)$   
direction\_energy: NE SW SE NW  
direction\_charges:  $(7,3)$ ,  $(6,4)$ ,  $(9,2)$ ,  $(8,7)$ ,  $(3,5)$ 

#### Problem 10.1

Recall that all the named storms in **storms** occurred between 1965 and 2015, a fifty-year time period.

Below is a histogram and the code that produced it. Use it to answer the questions that follow.

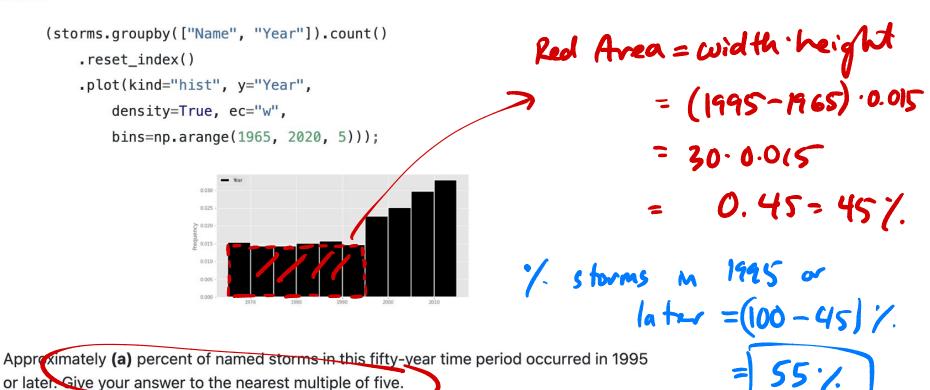

# Problem 12.1

Hurricane forecasters use complex models to simulate hurricanes. Suppose a forecaster simulates 10,000 hurricanes and keeps track of the state where each hurricane made landfall in an array called landfalls. Each element of landfalls is a string, which is either the full name of a US state or the string "None" if the storm did not hit land in the simulation.

The forecaster wants to use the results of their simulation to estimate the probability that a given storm hits Georgia. Write one line of Python code that approximates this probability, using the data in landfalls.

# Problem 12.2

Oh no, a hurricane is forming! Experts predict that the storm has a 45% chance of hitting Florida, a 25% chance of hitting Georgia, a 5% chance of hitting South Carolina, and a 25% chance of not making landfall at all.

Fast forward: the storm made landfall. Assuming the expert predictions were correct, what is the probability that the storm hit Georgia? Give your answer as a **fully simplified**fraction between 0 and 1.

**Hint:** The answer is not  $\frac{1}{4}$ , or 25%

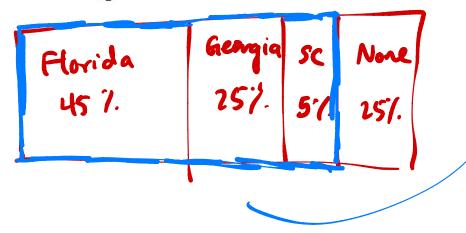